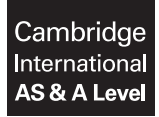

Cambridge International Examinations Cambridge International Advanced Subsidiary and Advanced Level

COMPUTING 9691/22

Paper 2 Written Paper May Alexander May 1999 and the United States of the May 1999 and May 1999 and May 1999 and May 1999 and May 1999 and May 1999 and May 1999 and May 1999 and May 1999 and May 1999 and May 1999 and May 1 MARK SCHEME Maximum Mark: 75

Published

This mark scheme is published as an aid to teachers and candidates, to indicate the requirements of the examination. It shows the basis on which Examiners were instructed to award marks. It does not indicate the details of the discussions that took place at an Examiners' meeting before marking began, which would have considered the acceptability of alternative answers.

Mark schemes should be read in conjunction with the question paper and the Principal Examiner Report for Teachers.

Cambridge will not enter into discussions about these mark schemes.

Cambridge is publishing the mark schemes for the May/June 2016 series for most Cambridge IGCSE*®* , Cambridge International A and AS Level components and some Cambridge O Level components.

® IGCSE is the registered trademark of Cambridge International Examinations.

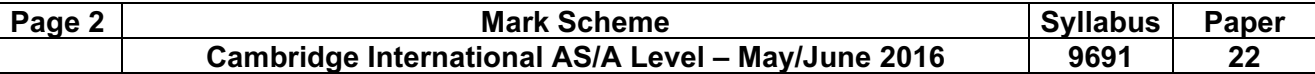

1  $\,$  [6]  $\,$ 

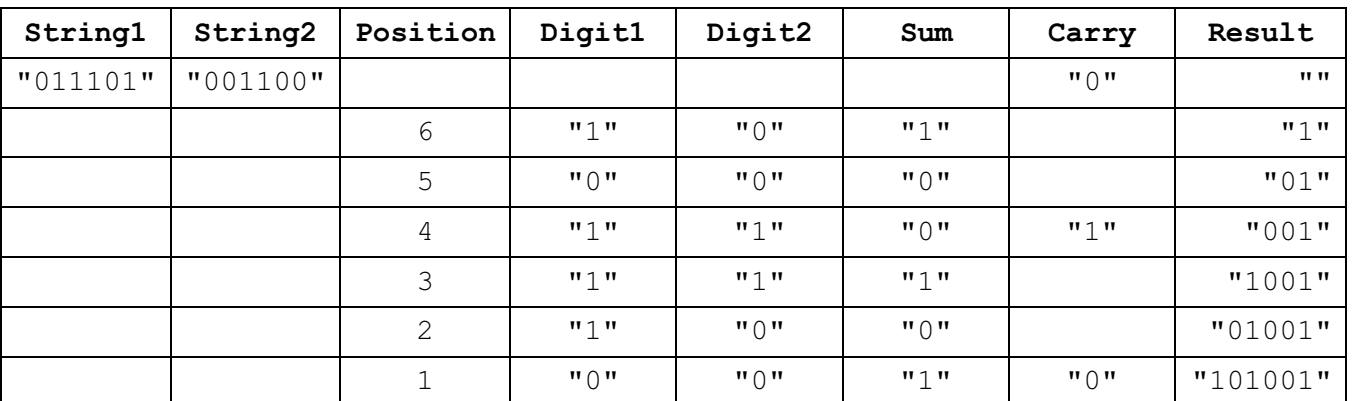

1 mark for each of columns 3 to 8.

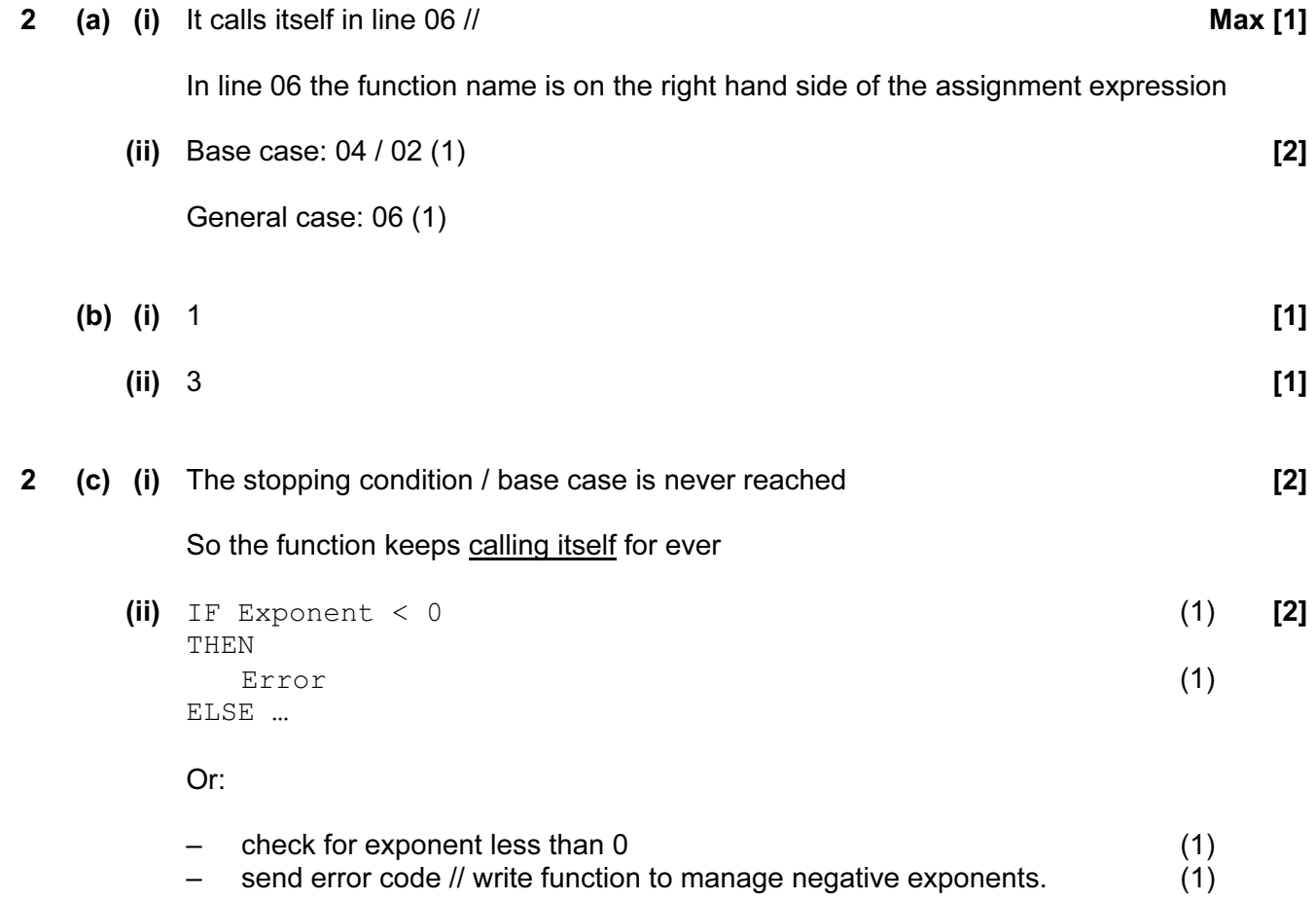

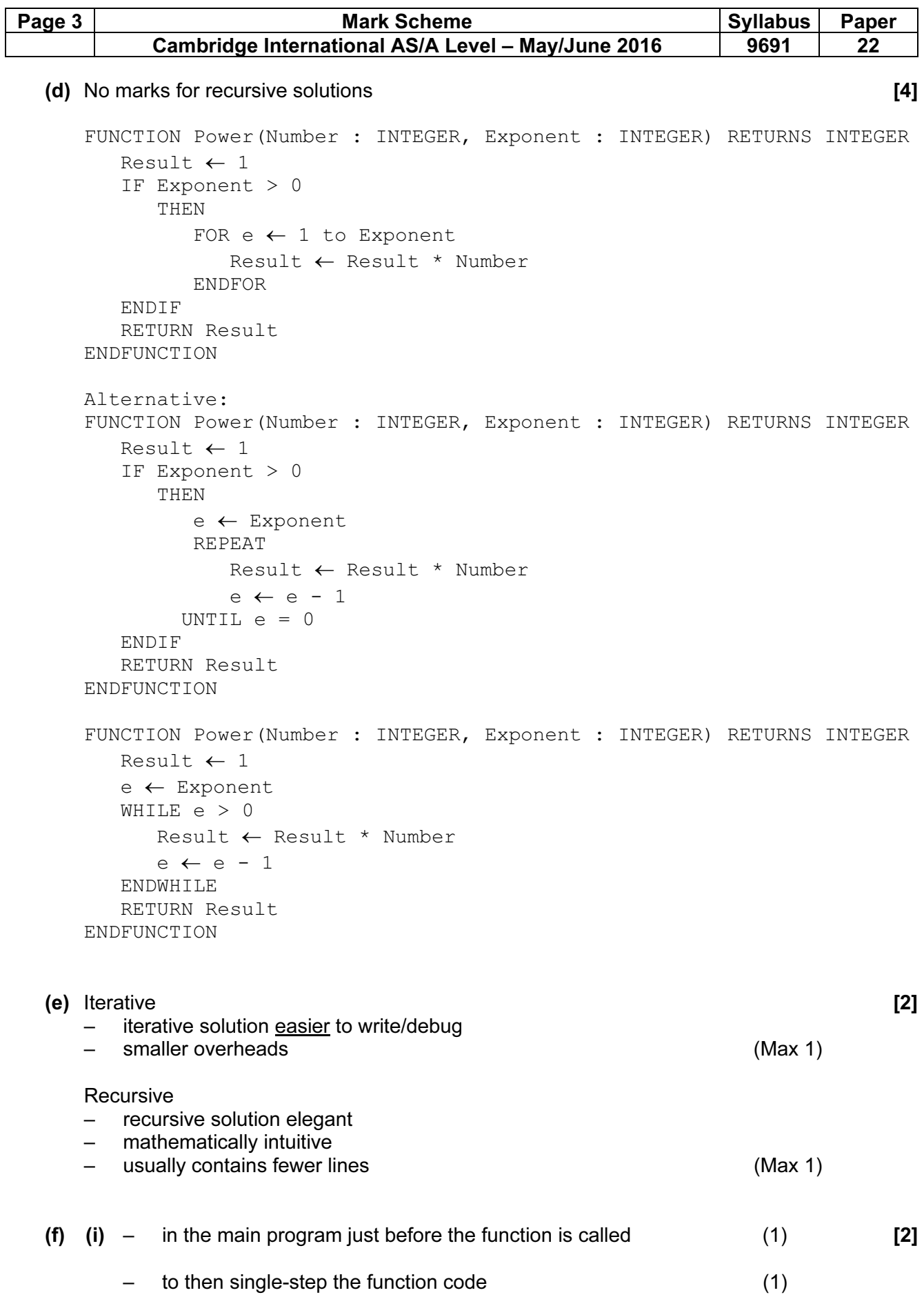

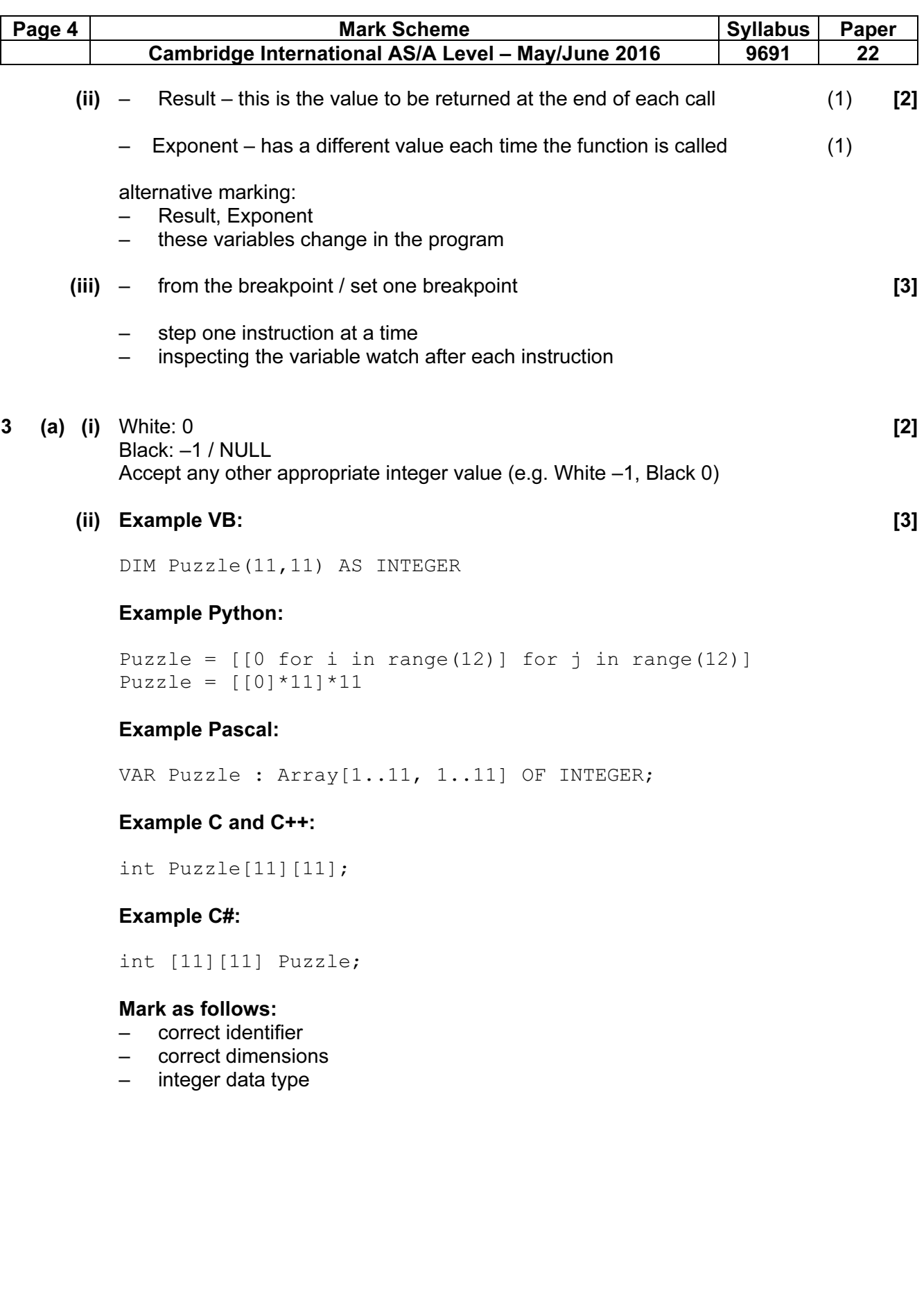

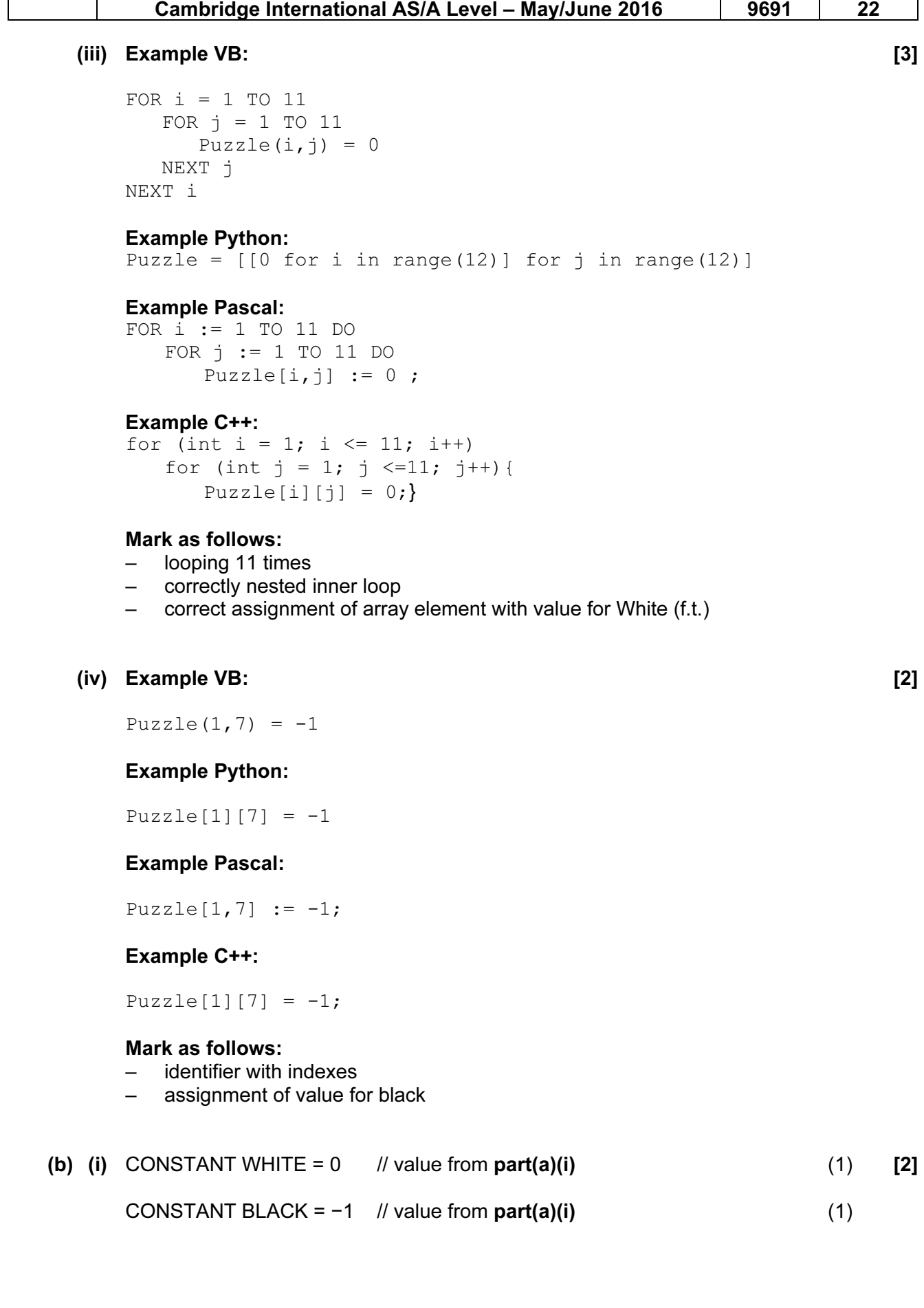

Page 5 Nark Scheme Syllabus Paper

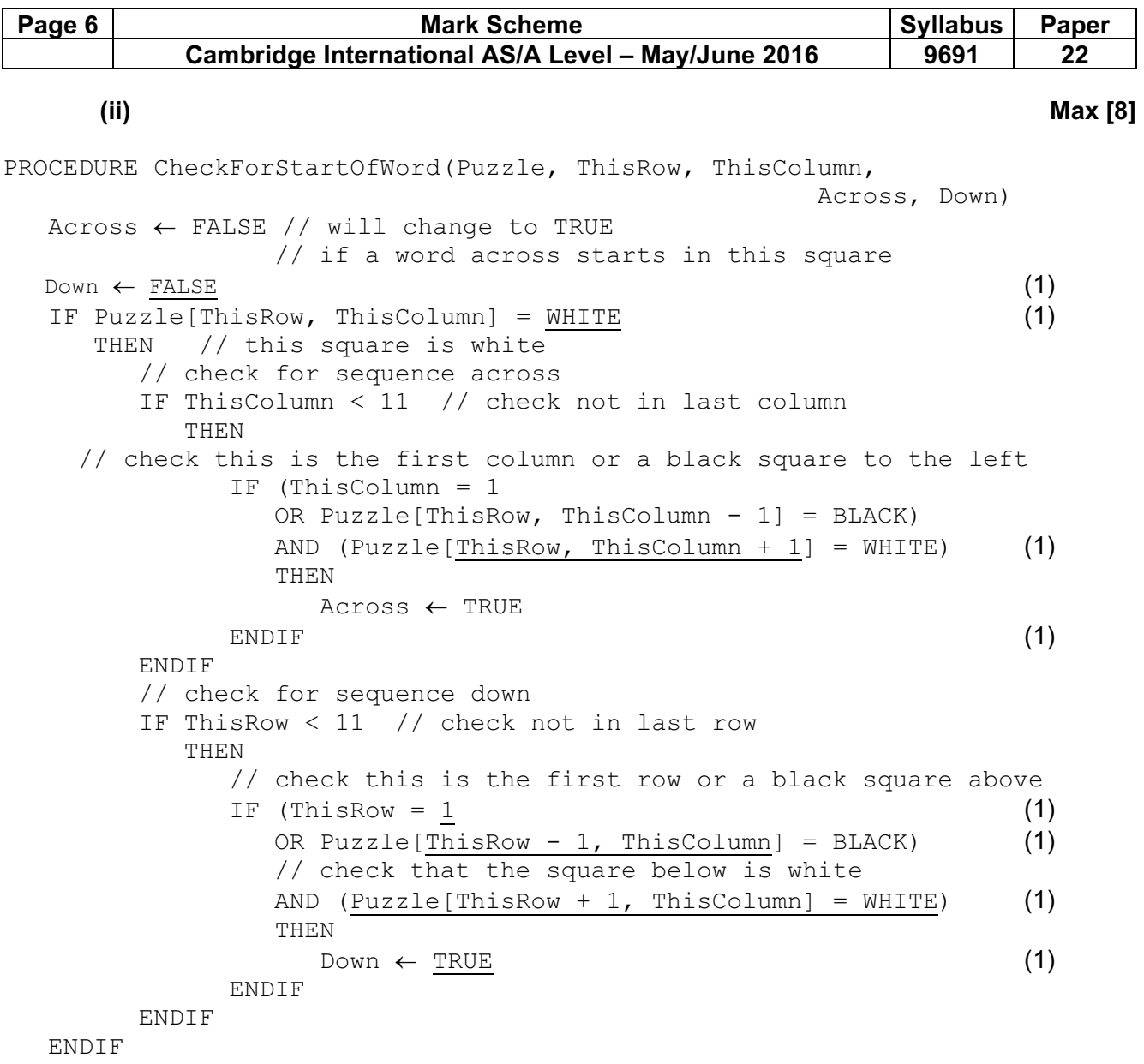

```
ENDPROCEDURE
```
# (iii)  $[3]$

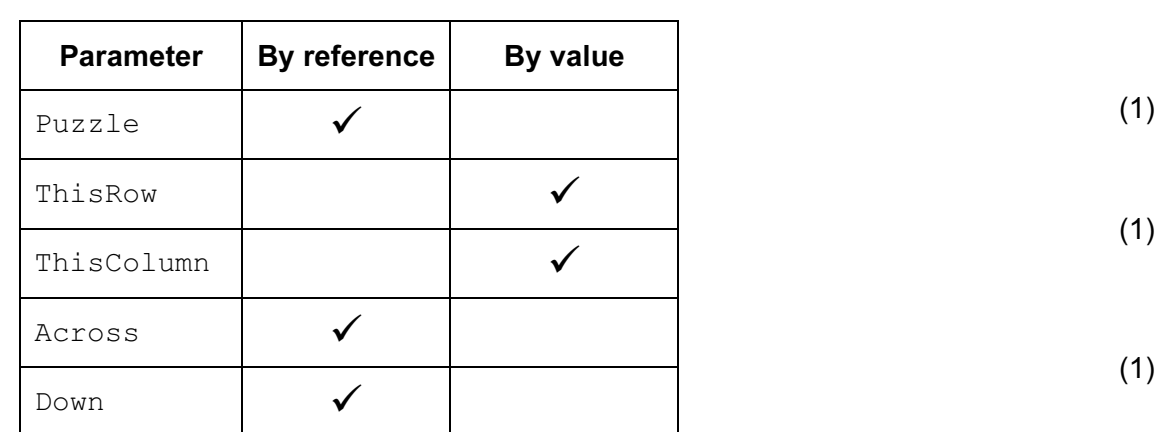

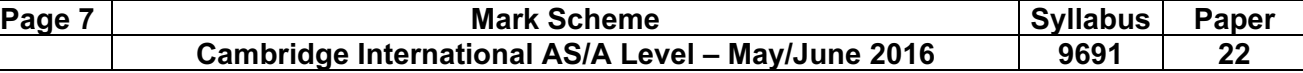

## (c) Example VB: [8]

```
NextNumber = 1a = 1d = 1FOR ThisRow = 1 TO 11 FOR ThisColumn = 1 TO 11 
        CheckStartOfWord(ThisRow, ThisColumn, Across, Down) 
        IF Across = TRUE THEN 
            AcrossList(a) = NextNumber 
           a = a + 1 END IF 
        IF Down = TRUE THEN 
             DownList(d) = NextNumber 
                   d = d + 1 END IF 
        IF (Across = TRUE) OR (Down = TRUE) THEN 
            Puzzle(ThisRow, ThisColumn) = NextNumber 
            NextNumber = NextNumber + 1 
        END IF 
    NEXT ThisColumn 
NEXT ThisRow
```
## Example Python:

```
NextNumber = 1 
a = 1d = 1 (1)
for ThisRow in range(1, 12): (1)
 for ThisColumn in range(1,12): (1)
   CheckStartOfWord(ThisRow, ThisColumn, Across, Down) 
   if Across: (1)
     AcrossList[a] = NextNumber 
    a = a + 1 if Down == True: 
     DownList[d] = NextNumber 
    d = d + 1if (Across == True) or (Down == True):
     Puzzle[ThisRow][ThisColumn] = NextNumber 
    NextNumber = NextNumber + 1
```
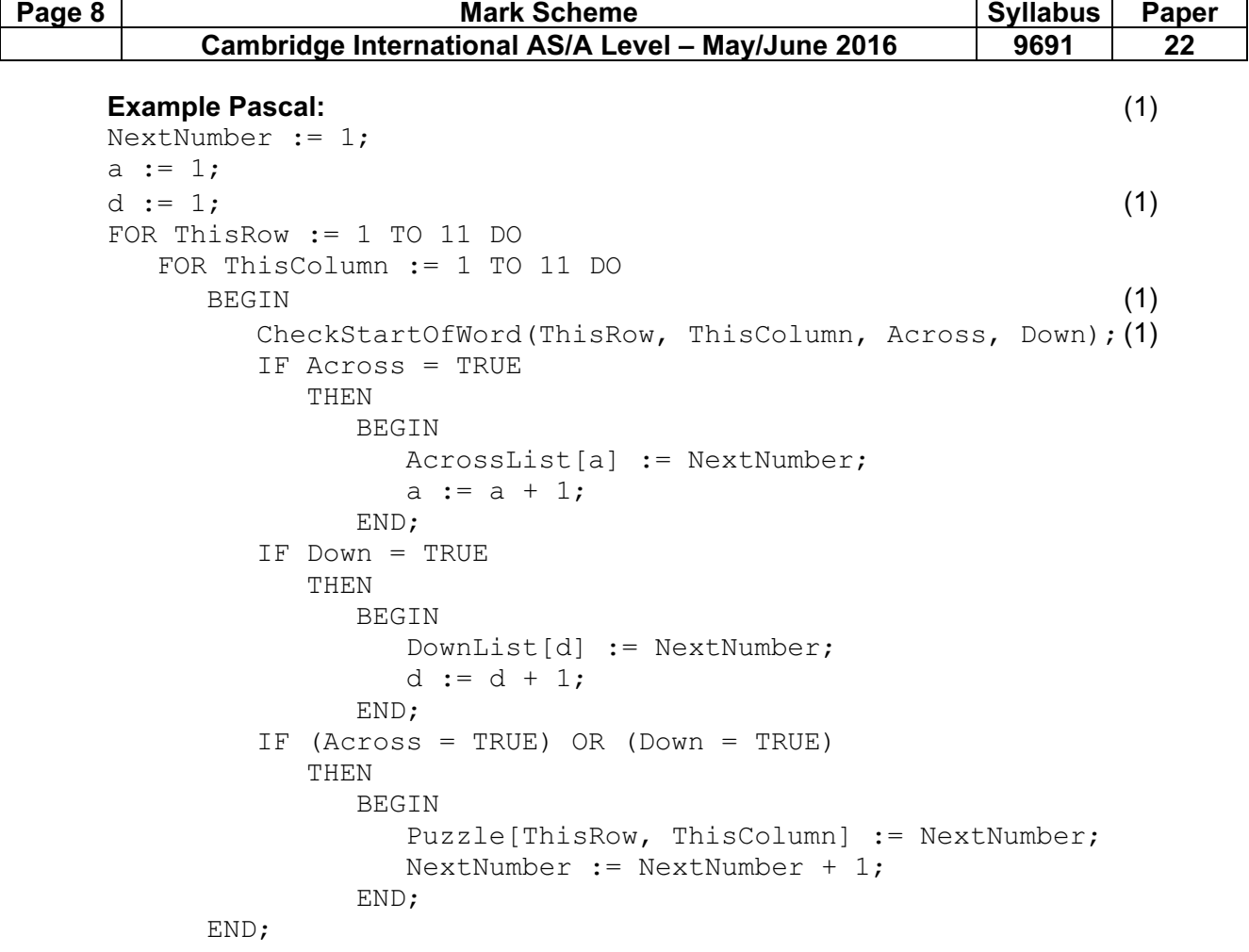

# Mark as follows:

- all 3 initialisations
- outer loop correctly formed
- inner loop correctly nested
- procedure call with all parameters
- 3 IF statements, not nested
- assign NextNumber to AcrossList and DownList
- increment a, d, NextNumber
- assign NextNumber to Puzzle element

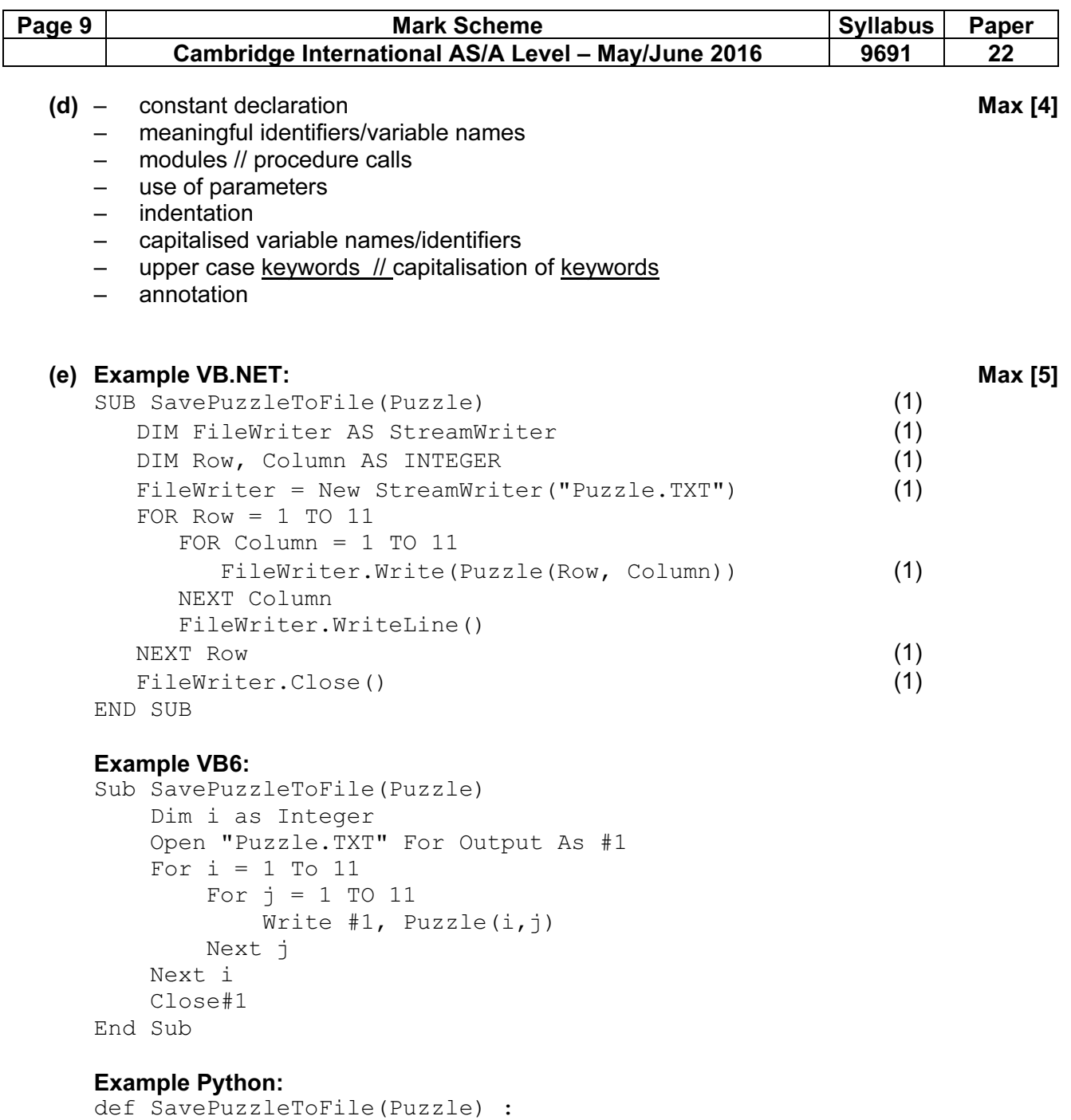

```
 PuzzleFile = open("Puzzle.TXT", "w") 
   for i in range(1, 12) :
     for j in range(1,12):
        PuzzleFile.write(str(Puzzle[i][j])) 
      PuzzleFile.write("\n") 
    PuzzleFile.close()
```
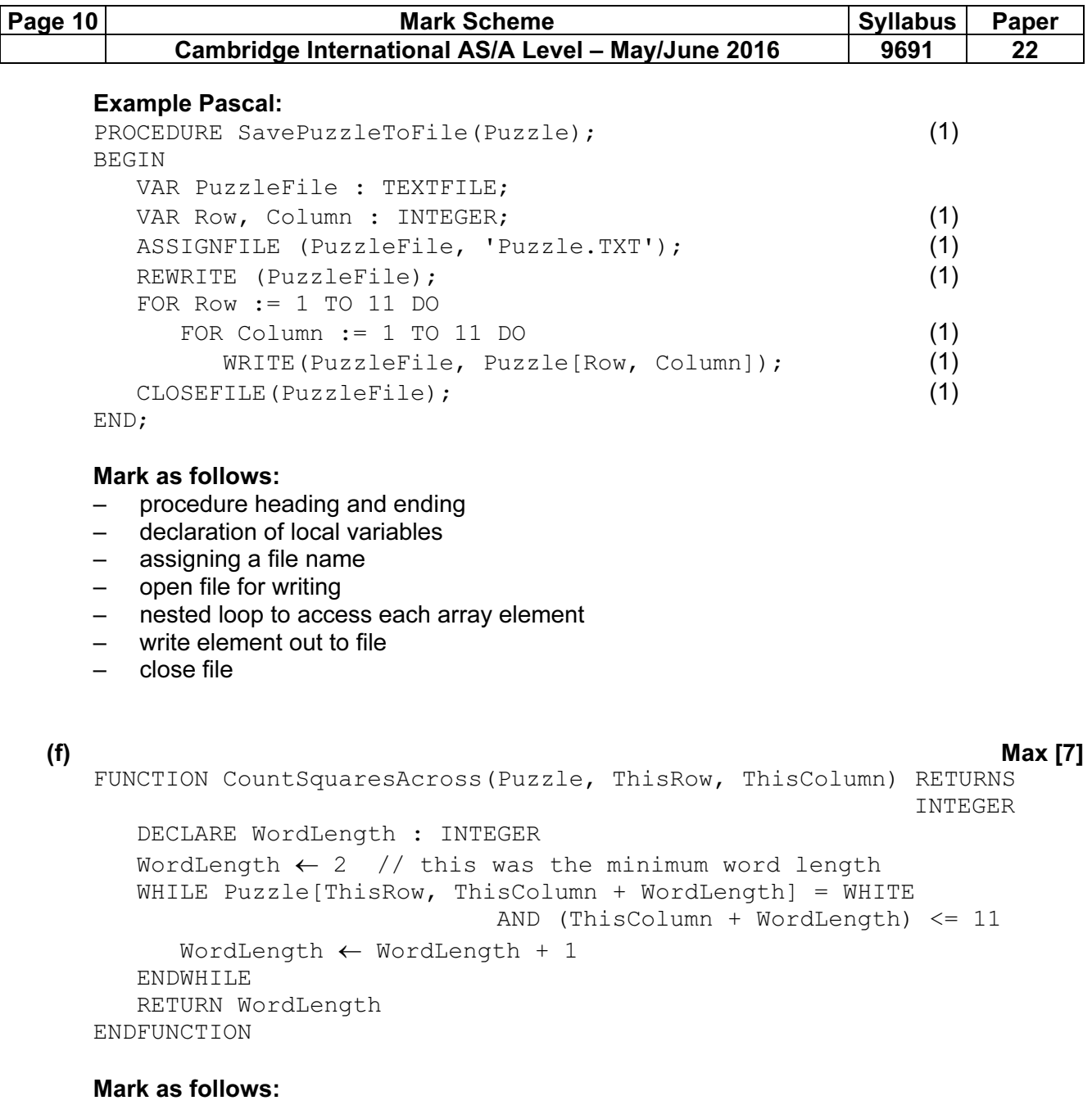

- declaration of local variable
- initialise counter
- loop using WHILE or REPEAT
- increment counter
- check for white square<br>– check for right edge of j
- check for right edge of puzzle
- return counter<br>– end function
- end function